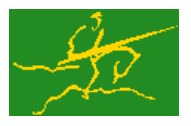

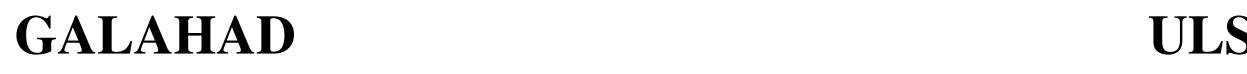

**Science & Technology** FCOLE **Facilities Council POLYTECHNIQUE** MONTRÉAL

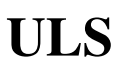

USER DOCUMENTATION GALAHAD Optimization Library version 3.0

# 1 SUMMARY

This package solves dense or sparse unsymmetric systems of linear equations using variants of Gaussian elimination. Given a sparse symmetric matrix  $\mathbf{A} = \{a_{ij}\}_{m \times n}$ , and an *m*-vector **b** or a matrix  $\mathbf{B} = \{b_{ij}\}_{m \times r}$ , this subroutine solves the system  $\mathbf{A}\mathbf{x} = \mathbf{b}$  or the block system  $\mathbf{A}\mathbf{X} = \mathbf{B}$ . If  $\mathbf{b}$  is an *n*-vector or  $\mathbf{B} = \{b_{ij}\}_{n \times r}$ , the subroutine may solve instead the system  $A^T x = b$  or block system  $A^T X = B$ . Both square  $(m = n)$  and rectangular  $(m \neq n)$  matrices are handled; one of an infinite class of solutions for consistent systems will be returned whenever A is not of full rank.

The method provides a common interface to a variety of well-known solvers from HSL. Currently supported solvers include MA28/GLS and HSL MA48, Note that the solvers themselves do not form part of this package and must be obtained separately. Dummy instances are provided for solvers that are unavailable. Also note that additional flexibility may be obtained by calling the solvers directly rather that via this package.

ATTRIBUTES - Versions: GALAHAD\_ULS\_single, GALAHAD\_ULS\_double. Calls: GALAHAD\_SYMBOLS, GALAHAD\_-SORT, GALAHAD\_SPACE, GALAHAD\_SPECFILE, GALAHAD\_STRING, GALAHAD\_SMT, GALAHAD\_GLS and optionally HSL\_MA48. Date: August 2009. Origin: N. I. M. Gould, Rutherford Appleton Laboratory. Language: Fortran 95 + TR 15581 or Fortran 2003. Parallelism: Some solvers may use OpenMP and its runtime library.

# 2 HOW TO USE THE PACKAGE

## 2.1 Calling sequences

Access to the package requires a USE statement such as

*Single precision version* USE GALAHAD ULS single

*Double precision version*

USE GALAHAD ULS double

If it is required to use both modules at the same time, the derived types SMT\_type, ULS\_control\_type, ULS\_datatype, and ULS inform type (§2.6), and the subroutines ULS initialize, ULS factorize, ULS solve, ULS terminate  $(\S 2.7)$ , and ULS enquire  $(\S 2.9)$  must be renamed on one of the USE statements.

There are four principal subroutines for user calls (see §2.9 for further features):

- The subroutine ULS initialize must be called to specify the external solver to be used. It may also be called to set default values for solver-specific components of the control structure. If non-default values are wanted for any of the control components, the corresponding components should be altered after the call to ULS initialize.
- ULS factorize accepts the pattern of A and chooses pivots for Gaussian elimination using a selection criterion to preserve sparsity. The factors of A are generated using the calculated pivot order.
- <code>ULS\_solve</code> uses the factors generated by <code>ULS\_factorize</code> to solve a system of equations with one ( ${\bf A} {\bf x} = {\bf b}$  or  ${\bf A}^T {\bf x} =$ **b**) or several  $(AX = B \text{ or } A^T X = B)$  right-hand sides. Iterative refinement may be used to improve a given solution or set of solutions.
- ULS terminate deallocates the arrays held inside the structure for the factors. It should be called when all the systems involving its matrix have been solved or before another external solver is to be used.

## 2.2 Supported external solvers

In Table 2.1 we summarize key features of the external solvers supported by ULS. Further details are provided in the references cited in §4.

| solver   |    | out-of-core   parallelised |
|----------|----|----------------------------|
| GLS/MA28 | no | no                         |
| HSL MA48 | no | no                         |

Table 2.1: External solver characteristics.

## 2.3 Matrix storage formats

The matrix A may be stored in a variety of input formats.

## 2.3.1 Sparse co-ordinate storage format

Only the nonzero entries of A are stored. For the *l*-th entry of A, its row index *i*, column index *j* and value  $a_{ij}$  are stored in the *l*-th components of the integer arrays row, col and real array val, respectively. The order is unimportant, but the total number of entries ne is also required.

## 2.3.2 Sparse row-wise storage format

Again only the nonzero entries are stored, but this time they are ordered so that those in row *i* appear directly before those in row  $i+1$ . For the *i*-th row of **A**, the *i*-th component of an integer array ptr holds the position of the first entry in this row, while ptr  $(m+1)$  holds the total number of entries plus one. The column indices *j* and values  $a_{ij}$  of the entries in the *i*-th row are stored in components  $l = \text{ptr}(i), \ldots, \text{ptr}(i+1)-1$  of the integer array col, and real array val, respectively.

For sparse matrices, this scheme almost always requires less storage than its predecessor.

## 2.3.3 Dense storage format

The matrix A is stored as a compact dense matrix by rows, that is, the values of the entries of each row in turn are stored in order within an appropriate real one-dimensional array. In particular, component *m*∗(*i*−1)+ *j* of the storage array val will hold the value  $a_{ij}$  for  $1 \le i \le m$  and  $1 \le j \le n$ .

## 2.4 Integer kinds

We use the term long INTEGER to denote INTEGER(kind=long), where long = selected\_int\_kind(18)).

## 2.5 OpenMP

OpenMP may be used by the GALAHAD ULS package to provide parallelism for some solvers in shared memory environments. To run in parallel, OpenMP must be enabled at compilation time by using the correct compiler flag (usually some variant of -openmp). The number of threads may be controlled at runtime by setting the environment variable OMP\_NUM\_THREADS.

The code may be compiled and run in serial mode.

## 2.6 The derived data types

Four derived data types are used by the package.

## 2.6.1 The derived data type for holding the matrix

The derived data type  $SMT_t$  type is used to hold the matrix **A**. The components of  $SMT_t$  type used are:

- m is a scalar variable of type default INTEGER, that holds the row dimension *m* of the matrix **A. Restriction:** m > 1.
- n is a scalar variable of type default INTEGER, that holds the column dimension *n* of the matrix A. Restriction: n  $>1$ .
- type is an allocatable array of rank one and type default CHARACTER, that indicates the storage scheme used. If the sparse co-ordinate scheme (see §2.3.1) is used the first ten components of type must contain the string COORDINATE. For the sparse row-wise storage scheme (see  $\S2.3.2$ ), the first fourteen components of type must contain the string SPARSE BY ROWS, and for dense storage scheme (see §2.3.3) the first five components of type must contain the string DENSE.

For convenience, the procedure SMT<sub>-put</sub> may be used to allocate sufficient space and insert the required keyword into type. For example, if  $\bf{A}$  is to be stored in the structure A of derived type SMT\_type and we wish to use the co-ordinate scheme, we may simply

CALL SMT\_put( A%type, 'COORDINATE' )

See the documentation for the GALAHAD package SMT for further details on the use of SMT\_put.

- ne is a scalar variable of type default INTEGER, that holds the number of entries in  $A$  in the sparse co-ordinate storage scheme (see §2.3.1). It need not be set for any of the other three schemes.
- val is a rank-one allocatable array of type default REAL (double precision in GALAHAD ULS double), that holds the values of the entries of the matrix A for each of the storage schemes discussed in §2.3. Any duplicated entries that appear in the sparse co-ordinate or row-wise schemes will be summed.
- row is a rank-one allocatable array of type default INTEGER, that holds the row indices of A in the sparse co-ordinate storage scheme (see §2.3.1). It need not be allocated for any of the other schemes. Any entry whose row index lies out of the range [1,n] will be ignored.
- col is a rank-one allocatable array variable of type default INTEGER, that holds the column indices of A in either the sparse co-ordinate (see §2.3.1), or the sparse row-wise (see §2.3.2) storage scheme. It need not be allocated when the dense storage scheme is used. Any entry whose row index lies out of the range [1,m] or column index lies out of the range [1,n] will be ignored.
- ptr is a rank-one allocatable array of size  $m+1$  and type default INTEGER, that holds the starting position of A, as well as the total number of entries plus one, in the sparse row-wise storage scheme (see §2.3.2). It need not be allocated for the other schemes.

Although any of the above-mentioned matrix storage formats may be used with each supported solver, MA28/GLS and HSL MA48 from HSL are most efficient if co-ordinate input is provided.

## 2.6.2 The derived data type for holding control parameters

The derived data type ULS control type is used to hold controlling data. Default values specifically for the desired solver may be obtained by calling  $ULS\_initialize$  (see §2.7.1), while components may be changed at run time by calling ULS\_read\_specfile (see  $\S2.10.1$ ). The components of ULS\_control\_type are:

error is a scalar variable of type default INTEGER, that holds the unit number for error messages. Printing of error messages is suppressed if  $error < 0$ . The default is  $error = 6$ .

- warning is a scalar variable of type default INTEGER, that holds the unit number for warning messages. Printing of warning messages is suppressed if warning  $< 0$ . The default is warning = 6.
- out is a scalar variable of type default INTEGER, that holds the unit number for informational messages. Printing of informational messages is suppressed if out  $< 0$ . The default is out = 6.
- print level is a scalar variable of type default INTEGER, that is used to control the amount of informational output that is required. No informational output will occur if print level  $\leq 0$ . If print level  $\geq 1$  a single line of output will be produced for each step of iterative refinement performed. If  $\text{print-level} \geq 2$  this output may be increased to provide significant detail of the factorization process. The default is  $print-level = 0$ .
- print level solver is a scalar variable of type default INTEGER, that is used to control the amount of informational output that is required by the exteral solver. No informational output will occur if  $print$  level  $\leq 0$ . If print level  $\geq 1$  the amount of output produced is solver dependent. The default is print level solver = 0.
- initial fill in factor is a scalar variable of type default INTEGER, that gives a prediction of the factor by which the fill-in will exceed the initial number of entries in  $\bf{a}$ . The default is initial fill in factor = 3.
- min real factor size is a scalar variable of type default INTEGER, that specifies the amount of real storage that will initially be allocated for the factors and other data. The default is min\_real\_factor\_size = 10000, and this default is used if  $min\_real\_factor\_size < 1$ .
- min\_integer\_factor\_size is a scalar variable of type default INTEGER, that specifies the amount of integer storage that will initially be allocated for the factors and other data. The default is min\_integer\_factor\_size = 10000, and this default is used if min integer factor size < 1.
- max factor size is a scalar variable of type long INTEGER, that specifies the maximum amount of real storage that will be allocated for the factors and other data. The default is  $max_f = 1$   $E = 1$   $E = 0$ .
- blas block size factorize is a scalar variable of type default INTEGER, that gives the block size for level-three basic linear algebra subprograms (BLAS) in the factorization phase. The default is blas block size factorize = 16, and this default is used if blas block size factorize < 1.
- blas block size solve is a scalar variable of type default INTEGER, that gives the block size for level-two and three basic linear algebra subprograms (BLAS) in the solution phase. The default is blas block size solve  $= 16$ , and this default is used if blas block size solve  $\leq 1$ .
- pivot\_control is a scalar variable of type default INTEGER, that is used to control numerical pivoting by ULSfactorize. Possible values are:
	- 1 Threshold partial pivoting will be performed, with relative pivot tolerance given by the component relative pivot tolerance.
	- 2 Threshold rook pivoting is desired, with relative pivot tolerance given by the component relative pivot tolerance.
	- 3 Threshold complete pivoting is desired, with relative pivot tolerance given by the component relative pivot\_tolerance.
	- 4 Threshold symmetric pivoting is desired, with relative pivot tolerance given by the component relative pivot\_tolerance.
	- 5 Threshold diagonal pivoting is desired, with relative pivot tolerance given by the component relative pivot tolerance.

The default is pivot control = 1, and any value outside of  $[1, 5]$  will be reset to the default. If a desired value is not available, the default will be substituted.

- pivot search limit is a scalar variable of type default INTEGER, that controls the maximum number of row and columns searched for a pivot. If  $pivot$ -search-limit  $\leq 0$ , the search is unlimited. The default is  $pivot$ -search $limit = 0$ .
- minimum size for btf is a scalar variable of type default INTEGER, that specifies the minimum size of a block within any block-triangular form found during the factorization. The default is minimum size for bt  $f = 1$ .
- max iterative refinements is a scalar variable of type default INTEGER, that holds the maximum number of iterative refinements that may be attempted. The default is  $max$ -iterative-refinements = 0.
- stop if singular is a scalar variable of type default LOGICAL, that should be set .TRUE. if the factorization is to be terminated if A is found to be singular, and .FALSE. if the factorization should continue. The default is stop if singular = .FALSE..
- array increase factor is a scalar variable of type REAL (double precision in GALAHAD ULS double), that holds the factor by which arrays sizes are to be increased if they are too small. The default is array increase factor  $= 2.0.$
- switch to full code density is a scalar variable of type REAL (double precision in GALAHAD ULS double), that specifies the density at which a switch to full/dense code to perform the remaining factorization occurs. The default is switch to full code density =  $0.5$ .
- array decrease factor is a scalar variable of type REAL (double precision in GALAHAD ULS double), that holds a factor which is used to assess whether previously allocated internal workspace arrays are excessive. In particular, if current requirements are less than array decrease factor times the currently allocated space, the space will be re-allocated to current requirements. The default is array decrease factor = 2.0.
- relative pivot tolerance is a scalar variable of type REAL (double precision in GALAHAD ULS double), that holds the relative pivot tolerance that is used to control the stability of the factorization of indefinite A. The default is relative pivot tolerance =  $0.01$ . For problems requiring greater than average numerical care a higher value than the default would be advisable. Values greater than 0.5 are treated as 0.5 and less than 0.0 as 0.0.
- absolute pivot tolerance is a scalar variable of type REAL (double precision in GALAHAD ULS double), that holds the absolute pivot tolerance which is used to control the stability of the factorization. No pivot smaller than absolute pivot tolerance in absolute value will be accepted. The default is absolute pivot tolerance = EPSILON(1.0) (EPSILON(1.0D0) in GALAHAD ULS double).
- zero tolerance is a scalar variable of type REAL (double precision in GALAHAD ULS double), that controls which small entries are to be ignored during the factorization of A. Any entry smaller in absolute value than zero tolerance will be treated as zero; as a consequence when zero tolerance > 0, the factors produced will be of a perturbation of order zero tolerance of **A**. The default is zero tolerance =  $0.0$ .
- acceptable residual relative and acceptable residual absolute are scalar variables of type REAL (double precision in GALAHAD ULS double), that specify an acceptable level for the residual Ax−b or residuals Ax*i*−b*<sup>i</sup>* ,  $i = 1, \ldots, r$ , when there are more than one. In particular, iterative refinement will cease as soon as  $||Ax - b||$ b $\| \cdot \|$  falls below max( $\| \cdot \| \cdot \cdot$  acceptable residual relative, acceptable residual absolute); for the multiple residual case, we require that  $||Ax_i-b_i||_{\infty}$  falls below max( $||b_i||_{\infty}$ \* acceptable\_residual\_relative, for each  $i = 1, \ldots, r$ . The defaults are acceptable residual relative = acceptable residual absolute  $= 10u$ , where *u* is EPSILON(1.0) (EPSILON(1.0D0) in GALAHAD ULS double).
- prefix is a scalar variable of type default CHARACTER and length 30, that may be used to provide a user-selected character string to preface every line of printed output. Specifically, each line of output will be prefaced by the string  $\text{prefix}(2:LEM(TRIM(prefix))-1)$ , thus ignoring the first and last non-null components of the supplied string. If the user does not want to preface lines by such a string, the default  $\text{prefix} = \text{""}$  should be used.

## 2.6.3 The derived data type for holding informational parameters

The derived data type ULS inform type is used to hold parameters that give information about the progress and needs of the algorithm. The components of ULS inform type are as follows—any component that is not relevant to the solver being used will have the value  $-1$  or  $-1.0$  as appropriate:

- status is a scalar variable of type default INTEGER, that gives the exit status of the algorithm. See §2.8 for details.
- alloc status is a scalar variable of type default INTEGER, that gives the status of the last attempted array allocation or deallocation.
- bad alloc is a scalar variable of type default CHARACTER and length 80, that gives the name of the last internal array for which there were allocation or deallocation errors. This will be the null string if there have been no allocation or deallocation errors.
- out of range is a scalar variable of type long INTEGER, that is set to the number of entries of A supplied with one or both indices out of range.
- duplicates is a scalar variable of type long INTEGER, that is set to the number of duplicate off-diagonal entries of  $\bf{A}$ supplied.
- entries dropped is a scalar variable of type long INTEGER, that is set to the number of small entries dropped from the factorization.
- workspace factors is a scalar variable of type default INTEGER, that gives the total number of reals and integers needed to hold the factors.
- compresses is a scalar variable of type default INTEGER, that gives the number of compresses of the workspace data required.
- entries in factors is a scalar variable of type long INTEGER, that gives the number of entries in the factors of A.
- rank is a scalar variable of type default INTEGER, that gives an estimate of the rank of A.
- structural rank is a scalar variable of type default INTEGER, that gives the structural rank of A.
- pivot control is a scalar variable of type default INTEGER, that specifies what form of numerical pivoting has been used. Possible values are:
	- 1 Threshold partial pivoting has been performed.
	- 2 Threshold rook pivoting has been performed.
	- 3 Threshold complete pivoting has been performed.
	- 4 Threshold symmetric pivoting has been performed.
	- 5 Threshold diagonal pivoting has been performed.
- iterative refinements is a scalar variable of type default INTEGER, that gives the number of iterative refinements performed.
- gls ainfo is a scalar variable of type gls ainfo, that corresponds to the output value gls ainfo from GLS. See the documentation for GLS for further details.
- gls finfo is a scalar variable of type gls finfo, that corresponds to the output value gls finfo from GLS. See the documentation for GLS for further details.
- gls sinfo is a scalar variable of type gls sinfo, that corresponds to the output value gls sinfo from GLS. See the documentation for GLS for further details.

- ma48 ainfo is a scalar variable of type ma48 ainfo, that corresponds to the output value ma48 ainfo from HSL MA48. See the documentation for HSL MA48 for further details.
- ma48\_finfo is a scalar variable of type ma48\_finfo, that corresponds to the output value ma48\_finfo from HSL\_MA48. See the documentation for  $HSL_MA48$  for further details.
- ma48\_sinfo is a scalar variable of type ma48\_sinfo, that corresponds to the output value ma48\_sinfo from HSL\_MA48. See the documentation for HSL MA48 for further details.
- PARDISO\_error is a scalar variable of type INTEGER, that corresponds to the output value error from PARDISO. See the documentation for PARDISO for further details.
- PARDISO iparm is an array of size 64 and type INTEGER, whose components correspond to those in the output array IPARM from PARDISO. See the documentation for PARDISO for further details.
- PARDISO\_dparm is an array of size 64 and type REAL (double precision in GALAHAD\_ULS\_double), whose components correspond to those in the output array DPARM from PARDISO. See the documentation for PARDISO for further details.

#### 2.6.4 The derived data type for holding problem data

The derived data type ULS\_data\_type is used to hold all the data for a particular problem, or sequences of problems with the same structure, between calls to ULS procedures. All components are private.

#### 2.7 Argument lists and calling sequences

#### 2.7.1 The initialization subroutine

The initialization subroutine must be called for each solver used to initialize data and solver-specific control parameters.

CALL ULS initialize( solver, data, control, inform )

- solver is scalar, of INTENT(IN), of type CHARACTER, and of variable length that specifies which solver to use. Possible values are
	- gls if the GALAHAD solver GLS is desired.
	- ma28 is an alias for gls that reflects the fact that the GALAHAD solver GLS is a Fortran-90 encapsulation of the Fortran-77 package MA28 from HSL.
	- ma48 if the HSL solver HSL MA48 is desired. This is a more advanced version of GLS/MA28.

Other solvers may be added in the future.

- data is a scalar INTENT (OUT) argument of type ULS\_data\_type (see §2.6.4). It is used to hold data about the problem being solved.
- control is a scalar INTENT (OUT) argument of type ULS control type (see §2.6.2). On exit, control contains solver-specific default values for the components as described in §2.6.2. These values should only be changed after calling ULS initialize.
- inform is a scalar INTENT (OUT) argument of type ULS\_inform\_type (see §2.6.3). A successful call is indicated when the component status has the value 0. For other return values of status, see §2.8.

## 2.7.2 The factorization subroutine

The matrix **A** may be factorized as follows:

```
CALL ULS factorize( matrix, data, control, inform )
```
- matrix is scalar INTENT (IN) argument of type SMT\_type that is used to specify A. The user must set all of the relevant components of matrix according to the storage scheme desired (see §2.6.1). Incorrectly-set components will result in errors flagged in inform%status, see §2.8.
- data is a scalar INTENT (INOUT) argument of type ULS data type (see §2.6.4). It is used to hold the factors and other data about the problem being solved. It must have been initialized by a call to ULS initialize and not altered by the user in the interim.
- control is scalar INTENT (IN) argument of type ULS\_control\_type. Its components control the action of the factorization phase, as explained in §2.6.2.
- inform is a scalar INTENT(INOUT) argument of type ULS inform type (see §2.6.3). A successful call is indicated when the component status has the value 0. For other return values of status, see §2.8.

## 2.7.3 The solution subroutine

Given the factorization, a set of equations may be solved as follows:

CALL ULS\_solve( matrix, RHS, X, data, control, inform, trans)

- matrix is scalar INTENT(IN) argument of type SMT\_type that is used to specify A. The user must set all of the relevant components of matrix according to the storage scheme desired (see §2.6.1). Those components set for ULS factorize must not have been altered in the interim.
- RHS is an INTENT(IN) assumed-shape array argument of rank 1 or 2 and of type REAL (double precision in GALAH- $AD_ULLS_double)$ . On entry, RHS must be set to the vector **b** or the matrix **B** and on successful return it holds the solution  $x$  or  $X$ . For the single right-hand side case, the i-th component of  $b$  occupies the i-th component of RHS. When there are multiple right-hand sides, the  $\pm$ -th component of the  $\pm$ -th right-hand side  $B_{i,j}$  occupies the i, j-th component of RHS.
- X is an INTENT(INOUT) assumed-shape array argument of rank 1 or 2 and of type REAL (double precision in GALAH-AD ULS double). On successful return it holds the solution **x** or **X**. For the single right-hand side case, the i-th component of the solution x occupies the i-th component of X. When there are multiple right-hand sides, the resulting solution  $X_{i,j}$  occupies the i, j-th component of X.
- data is a scalar INTENT (INOUT) argument of type ULS data type (see §2.6.4). It is used to hold the factors and other data about the problem being solved. It must have been initialized by a call to ULS initialize and not altered by the user in the interim.
- control is scalar INTENT(IN) argument of type ULS control type. Its components control the action of the solve phase, as explained in §2.6.2.
- inform is a scalar INTENT(INOUT) argument of type ULS inform type (see §2.6.3). A successful call is indicated when the component status has the value 0. For other return values of status, see §2.8.

trans is a scalar INTENT(IN) argument of type LOGICAL that should be set .TRUE. if the solution to  $\mathbf{A}^T\mathbf{x} = \mathbf{b}$  or  $A^T X = B$  is sought, and . FALSE. if the solution to  $A x = b$  or  $A X = B$  is required.

## 2.7.4 The termination subroutine

All previously allocated internal arrays are deallocated and OpenMP locks destroyed as follows:

```
CALL ULS terminate( data, control, inform )
```
- data is a scalar INTENT (INOUT) argument of type ULS data type (see §2.6.4). It is used to hold the factors and other data about the problem being solved. It must have been initialized by a call to ULS initialize and not altered by the user in the interim. On exit, its allocatable array components will have been deallocated.
- control is scalar INTENT (IN) argument of type ULS\_control\_type. Its components control the action of the termination phase, as explained in §2.6.2.
- inform is a scalar INTENT (INOUT) argument of type ULS\_inform\_type (see §2.6.3). A successful call is indicated when the component status has the value 0. For other return values of status, see §2.8.

#### 2.8 Warning and error messages

A negative value of inform%status on exit from the subroutines indicates that an error has occurred. No further calls should be made until the error has been corrected. Possible values are:

- -1 An allocation error occurred. A message indicating the offending array is written on unit control%error, and the returned allocation status and a string containing the name of the offending array are held in inform%allocstatus and inform%bad alloc respectively.
- -2 A deallocation error occurred. A message indicating the offending array is written on unit control%error and the returned allocation status and a string containing the name of the offending array are held in inform%alloc\_status and inform%bad alloc respectively.
- -3 One of the restrictions  $\text{matrix} \ge 0$  or  $\text{matrix} \ge 0$  or  $\text{matrix} \ge 0$ , for co-ordinate entry, or requirements that matrix%type contain its relevant string 'COORDINATE', 'SPARSE BY ROWS' or 'DENSE' has been violated.
- -26 The requested solver is not available.
- -29 This option is not available with this solver.
- -32 The integer workspace required is larger than max factor size.
- -33 The real workspace required is larger than max\_factor\_size.
- -39 The input permutation/pivot order is not a permutation or is faulty in some other way.
- -50 A solver-specific error occurred; check the solver-specific information component of inform along with the solver's documentation for more details.

## 2.9 Further features

In this section, we describe a feature for enquiring about the factorization constructed. This feature will not be needed by a user who wants simply to solve systems of equations with matrix A or A *T* .

The solvers used each produce an  $P_R LUP_C$  factorization of A, where L and U are lower and upper triangular matrices, and  $P_R$  and  $P_C$  are row and column permutation matrices respectively. The following subroutine is provided:

ULS enquire returns the row and column permutations that define  $P_R$  and  $P_C$ .

Support for this feature from the solvers available with ULS is summarised in Table 2.2.

| solver   | ULS_enquire |
|----------|-------------|
| GLS/MA28 |             |
| HSL MA48 |             |

Table 2.2: Options supported.

#### **2.9.1** To return  $P_R$  and  $P_C$

CALL ULS enquire( data, inform, ROWS, COLS )

- data is a scalar INTENT (INOUT) argument of type ULS data type (see §2.6.4). It is used to hold the factors and other data about the problem being solved. It must have been initialized by a call to ULS initialize and not altered by the user in the interim.
- inform is a scalar INTENT(INOUT) argument of type ULS inform type (see §2.6.3). A successful call is indicated when the component status has the value 0. For other return values of status, see §2.8.
- ROWS is a rank-one default INTEGER array argument of INTENT (OUT) and length  $m$ . The ROW  $(i)$  th row of  $A$  is the *i*th row in the factors,  $1 \le i \le m$ .
- COLS is a rank-one default INTEGER array argument of INTENT (OUT) and length *n*. The COL( $j$ ) th column of **A** is the *j*th column in the factors,  $1 \leq j \leq n$ .

#### 2.10 Setting control parameters

In this section, we describe an alternative means of setting control parameters, that is components of the variable control of type ULS\_control\_type (see §2.6.2), by reading an appropriate data specification file using the subroutine ULS read specfile. This facility is useful as it allows a user to change ULS control parameters without editing and recompiling programs that call ULS.

A specification file, or specfile, is a data file containing a number of "specification commands". Each command occurs on a separate line, and comprises a "keyword", which is a string (in a close-to-natural language) used to identify a control parameter, and an (optional) "value", which defines the value to be assigned to the given control parameter. All keywords and values are case insensitive, keywords may be preceded by one or more blanks but values must not contain blanks, and each value must be separated from its keyword by at least one blank. Values must not contain more than 30 characters, and each line of the specification file is limited to 80 characters, including the blanks separating keyword and value.

The portion of the specification file used by ULS\_read\_specfile must start with a "BEGIN ULS" command and end with an "END" command. The syntax of the specfile is thus defined as follows:

```
( .. lines ignored by ULS_read_specfile .. )
 BEGIN ULS
    keyword value
    ....... .....
    keyword value
 END
( .. lines ignored by ULS read specfile .. )
```
where keyword and value are two strings separated by (at least) one blank. The "BEGIN ULS" and "END" delimiter command lines may contain additional (trailing) strings so long as such strings are separated by one or more blanks, so that lines such as

BEGIN ULS SPECIFICATION

and

END ULS SPECIFICATION

are acceptable. Furthermore, between the "BEGIN ULS" and "END" delimiters, specification commands may occur in any order. Blank lines and lines whose first non-blank character is  $\pm$  or  $\star$  are ignored. The content of a line after a ! or \* character is also ignored (as is the ! or \* character itself). This provides an easy way to "comment out" some specification commands, or to comment specific values of certain control parameters.

The value of a control parameter may be of three different types, namely integer, character or real. Integer and real values may be expressed in any relevant Fortran integer and floating-point formats (respectively).

The specification file must be open for input when ULS\_read\_specfile is called, and the associated unit number passed to the routine in device (see below). Note that the corresponding file is rewound, which makes it possible to combine the specifications for more than one program/routine. For the same reason, the file is not closed by ULS\_read\_specfile.

#### 2.10.1 To read control parameters from a specification file

Control parameters may be read from a file as follows:

```
CALL ULS_read_specfile( control, device )
```
- control is a scalar INTENT(INOUT) argument of type ULS\_control\_type (see §2.6.2). Default values should have already been set, perhaps by calling ULS initialize. On exit, individual components of control may have been changed according to the commands found in the specfile. Specfile commands and the component (see §2.6.2) of control that each affects are given in Table 2.3.
- device is a scalar INTENT(IN) argument of type default INTEGER, that must be set to the unit number on which the specification file has been opened. If device is not open, control will not be altered and execution will continue, but an error message will be printed on unit control serror.

# 3 GENERAL INFORMATION

Workspace: Provided automatically by the module.

Other modules used directly: GALAHAD SYMBOLS, GALAHAD SORT single/double, GALAHAD SPACE single/double, GALAHAD SPECFILE single/double, GALAHAD STRING single/double, GALAHAD SMT single/double, GALAHAD GLS single/double and optionally HSL MA48 single/double.

#### Other routines called directly: None.

- Input/output: Output is under control of the arguments control%error, control%warning, control%out, control%statistics and control%print level.
- Restrictions:  $\text{matrix} \geq 1, \text{matrix} \geq 0 \text{ if } \text{matrix} \geq 0$  we chapted  $\text{matrix} \geq 0$  we consider the  $\text{matrix} \geq 0$  we consider the  $\text{matrix} \geq 0$  we consider the  $\text{matrix} \geq 0$  we consider the  $\text{matrix} \geq 0$  we consider the  $\text{matrix} \geq 0$ 'SPARSE BY ROWS' or 'DENSE'.

Portability: ISO Fortran 95 + TR 15581 or Fortran 2003 and optionally OpenNP. The package is thread-safe.

| command                       | component of control          | value type    |
|-------------------------------|-------------------------------|---------------|
| error-printout-device         | <b>&amp;error</b>             | integer       |
| warning-printout-device       | %warning                      | integer       |
| printout-device               | $k$ $011$                     | integer       |
| print-level                   | %print_level                  | integer       |
| print-level-solver            | %print_level_solver           | integer       |
| maximum-block-size-for-btf    | %maximum_block_size_for_btf   | integer       |
| blas-block-for-size-factorize | %blas_block_size_factorize    | integer       |
| blas-block-size-for-solve     | %blas_block_size_solve        | integer       |
| initial-fill-in-factor        | %initial_fill_in_factor       | integer       |
| minimum-real-factor-size      | %min_real_factor_size         | integer       |
| minimum-integer-factor-size   | %min_integer_factor_size      | integer       |
| maximum-factor-size           | %max factor size              | integer(long) |
| pivot-control                 | %pivot_control                | integer       |
| pivot-search-limit            | %pivot_search_limit           | integer       |
| max-iterative-refinements     | %max_iterative_refinements    | integer       |
| stop-if-singular              | %stop_if_singular             | logical       |
| array-increase-factor         | %array_increase_factor        | real          |
| array-decrease-factor         | %array_decrease_factor        | real          |
| relative-pivot-tolerance      | %relative_pivot_tolerance     | real          |
| absolute-pivot-tolerance      | %absolute_pivot_tolerance     | real          |
| zero-tolerance                | %zero_tolerance               | real          |
| switch-to-full-code-density   | %switch_to_full_code_density  | real          |
| acceptable-residual-relative  | %acceptable_residual_relative | real          |
| acceptable-residual-absolute  | %acceptable_residual_absolute | real          |
| output-line-prefix            | <i><b>&amp;prefix</b></i>     | character     |

Table 2.3: Specfile commands and associated components of control.

# 4 METHOD

Variants of sparse Gaussian elimination are used.

The solver GLS is available as part of GALAHAD and relies on the HSL Archive packages MA33. To obtain HSL Archive packages, see

```
http://hsl.rl.ac.uk/archive/ .
```
The solver HSL MA48 is part of HSL 2007. To obtain HSL 2007 packages, see

http://hsl.rl.ac.uk/hsl2007/ .

# References:

The methods used are described in the user-documentation for

```
HSL 2007, A collection of Fortran codes for large-scale scientific computation (2007).
http://www.cse.clrc.ac.uk/nag/hsl
```
and papers

O. Schenk and K. Gärtner (2004). "Solving Unsymmetric Sparse Systems of Linear Equations with PARDISO". Journal of Future Generation Computer Systems , 20(3) 475–487, 2004, and

O. Schenk and K. Gärtner (2006). "On fast factorization pivoting methods for symmetric indefinite systems". Electronic. Transactions on Numerical Analysis 23 158–179.

# 5 EXAMPLE OF USE

We illustrate the use of the package on the solution of the single set of equations

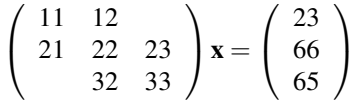

(Note that this example does not illustrate all the facilities). Then, choosing the solver HSL MA48, we may use the following code:

```
! THIS VERSION: GALAHAD 2.4 - 30/09/2009 AT 16:00 GMT.
  PROGRAM GALAHAD_ULS_example
  USE GALAHAD_ULS_DOUBLE
  IMPLICIT NONE
  INTEGER, PARAMETER :: wp = KIND( 1.0D+0 )
  INTEGER :: i, m, n, ne, s
  TYPE ( SMT_type ) :: matrix
  TYPE ( ULS_data_type ) :: data
  TYPE ( ULS_control_type ) control
  TYPE ( ULS_inform_type ) :: inform
  INTEGER, ALLOCATABLE, DIMENSION( : ) :: ROWS, COLS
  REAL ( KIND = wp ), ALLOCATABLE, DIMENSION( : ) :: B, X
! Read matrix order and number of entries
  READ(5, *) m, n, ne
  matrix%m = m ; matrix%n = n ; matrix%ne = ne
! Allocate arrays of appropriate sizes
  ALLOCATE( matrix%val( ne ), matrix%row( ne ), matrix%col( ne ) )
  ALLOCATE( B( m ), X( n ), ROWS( m ), COLS( n ) )
! Read matrix
  READ( 5, * ) (matrix%row( i ), matrix%col( i ), matrix%val( i ), i = 1, ne )
```

```
CALL SMT_put( matrix%type, 'COORDINATE', s ) ! Specify co-ordinate
! Specify the solver (in this case gls)
  CALL ULS_initialize( 'gls', data, control, inform )
! Factorize the matrix
  CALL ULS_factorize( matrix, data, control, inform )
  IF ( inform%status < 0 ) THEN
    WRITE( 6, ' (A, I0 )' ) \&' Failure of ULS_factorize with inform%status = ', inform%status
    STOP
  END IF
! Write row and column reorderings
  CALL ULS_enquire( data, inform, ROWS, COLS )
  WRITE( 6, "(A, /, (1015 ))") ' row orderings:', ROWS( : inform%rank )
  WRITE( 6, "(A, /, ( 10I5 ) )" ) ' column orderings:', COLS( : inform%rank )
! Read right-hand side and solve system
  READ (5, *) B
  CALL ULS_solve( matrix, B, X, data, control, inform, .FALSE. )
  IF ( inform%status == 0 ) WRITE( 6, ' ( A, /, ( 6ES11.3 ) )' ) &
   ' Solution of set of equations without refinement is', X
! Clean up
  CALL ULS terminate( data, control, inform )
  DEALLOCATE( matrix%val, matrix%row, matrix%col, X, B, ROWS, COLS )
  STOP
  END PROGRAM GALAHAD_ULS_example
```
#### with the following data

#### This produces the following output:

```
row orderings:
 1 2 3
column orderings:
  1 3 2
Solution of set of equations without refinement is
1.000E+00 1.000E+00 1.000E+00
```